**如何给** 功能---专家系统--公式管理器---用户---条件选股公式---其他类型---新建---复制代 码进去---测试公式---确定

 $Q\bar{Q}$ 

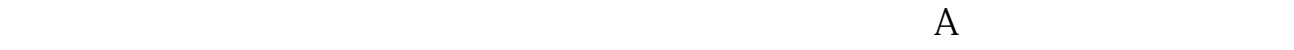

\* //\*chinaclear.cn/A 1 40 50 —

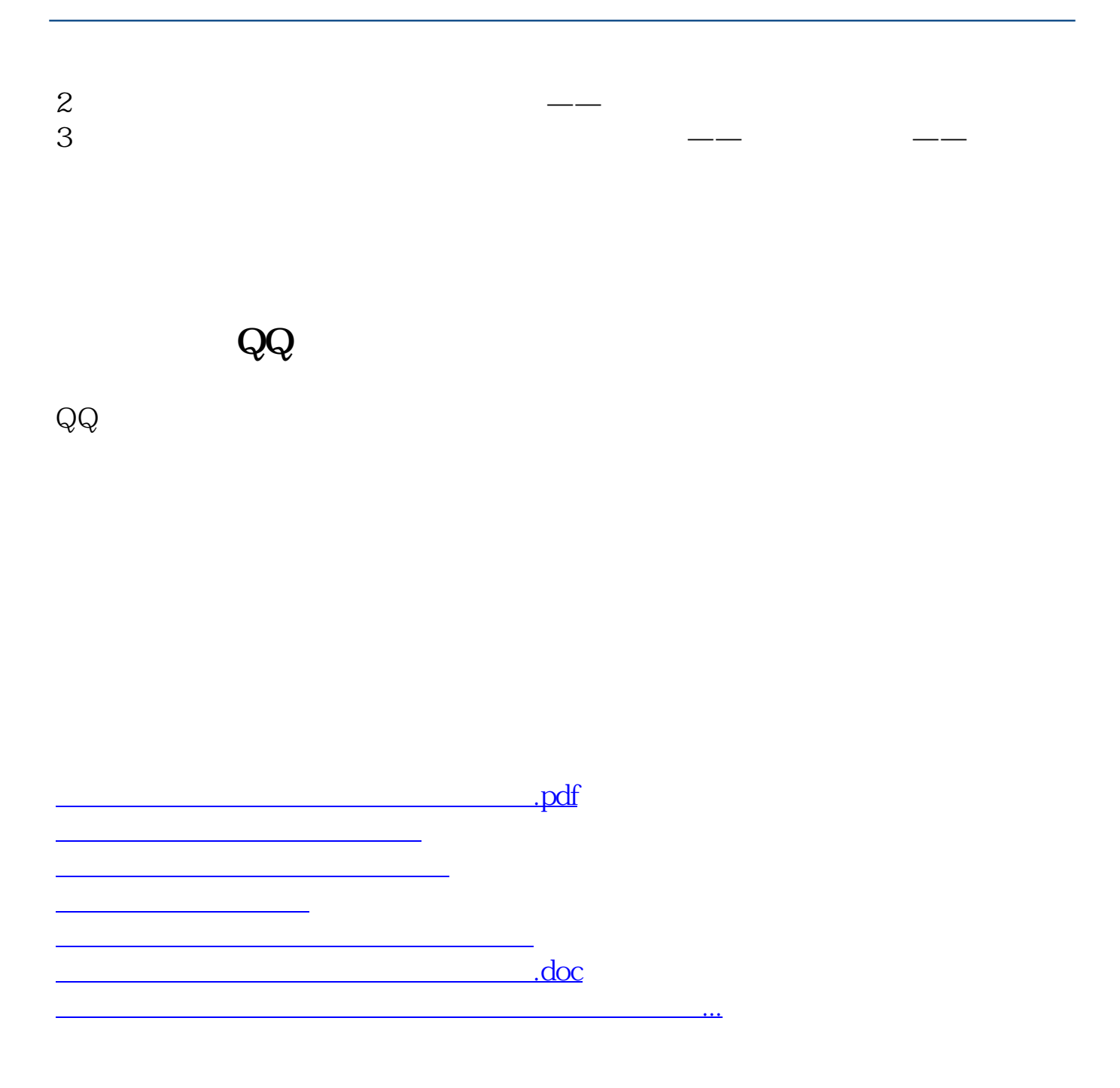

<https://www.gupiaozhishiba.com/article/25053817.html>